# MyGene.info R Client

Adam Mark, Ryan Thompson, Chunlei Wu

April 24, 2017

# **Contents**

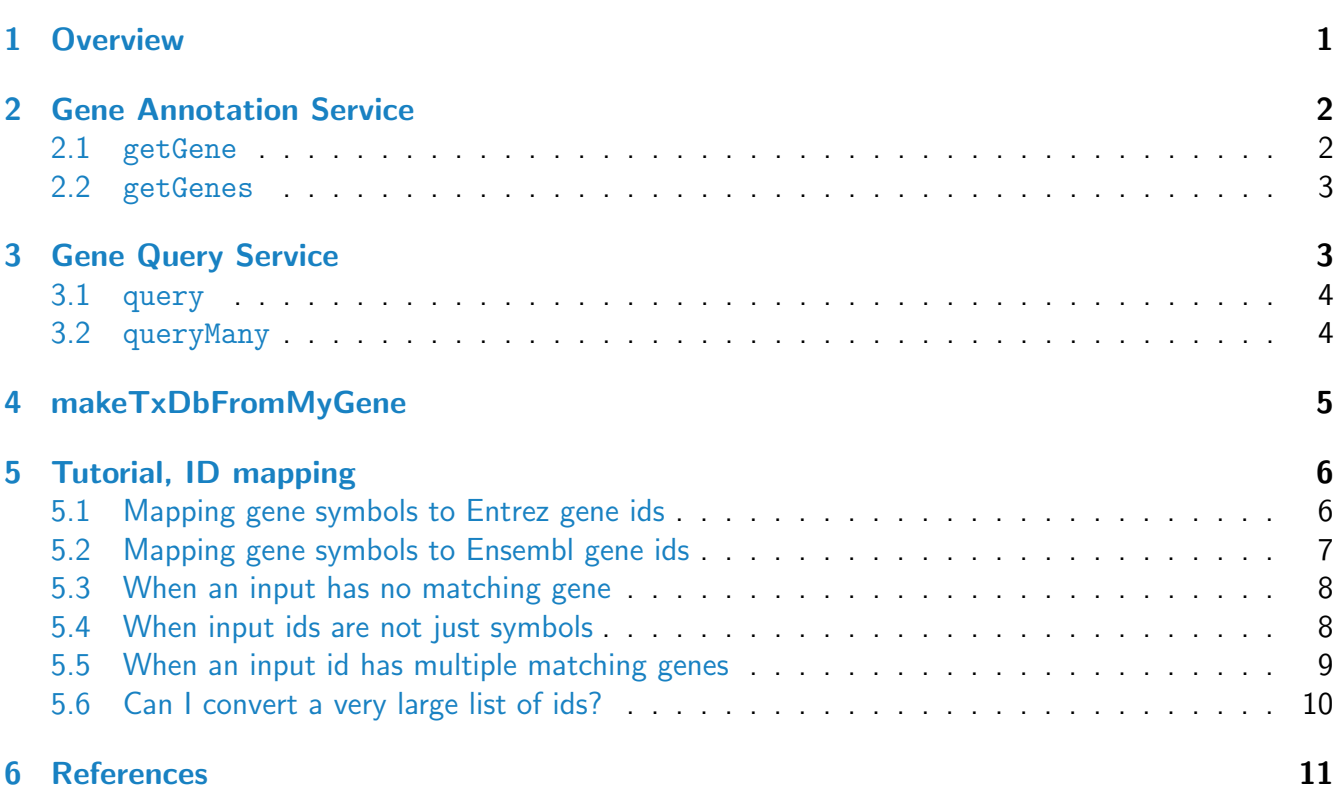

### <span id="page-0-0"></span>1 Overview

<span id="page-0-1"></span>MyGene.Info provides simple-to-use REST web services to query/retrieve gene annotation data. It's designed with simplicity and performance emphasized. mygene is an easy-to-use R wrapper to access MyGene.Info services.

### 2 Gene Annotation Service

#### <span id="page-1-0"></span>2.1 getGene

 $\bullet\,$  Use getGene, the wrapper for GET query of  $"/\mathrm{gene}/\mathrm{\le}$ geneid $>$ " service, to return the gene object for the given geneid.

```
> gene <- getGene("1017", fields="all")
> length(gene)
[1] 1
> gene[[1]]$name
[1] "cyclin dependent kinase 2"
> gene[[1]]$taxid
[1] 9606
> gene[[1]]$uniprot
[1] 9606<br>> gene[[1]]$u<br>$`Swiss-Prot`
[1] "P24941"
$TrEMBL
[1] "A0A024RB10" "A0A024RB77" "B4DDL9" "E7ESI2" "G3V317" "G3V5T9"
> gene[[1]]$refseq
$genomic
[1] "NC_000012.12" "NC_018923.2" "NG_034014.1"
$protein
[1] "NP_001277159.1" "NP_001789.2" "NP_439892.2" "XP_011536034.1"
$rna
[1] "NM_001290230.1" "NM_001798.4" "NM_052827.3" "XM_011537732.1"
$translation
$translation[[1]]
$translation[[1]]$protein
[1] "XP_011536034.1"
$translation[[1]]$rna
[1] "XM_011537732.1"
$translation[[2]]
$translation[[2]]$protein
```
[1] "NP\_001277159.1"

\$translation[[2]]\$rna [1] "NM\_001290230.1"

\$translation[[3]] \$translation[[3]]\$protein [1] "NP\_439892.2"

```
$translation[[3]]$rna
[1] "NM_052827.3"
```
\$translation[[4]] \$translation[[4]]\$protein [1] "NP\_001789.2"

\$translation[[4]]\$rna [1] "NM\_001798.4"

#### <span id="page-2-0"></span>2.2 getGenes

 $\bullet\,$  Use getGenes, the wrapper for <code>POST</code> query of  $"/{\rm gene}"$  service, to return the list of gene objects for the given character vector of geneids.

```
> getGenes(c("1017","1018","ENSG00000148795"))
```
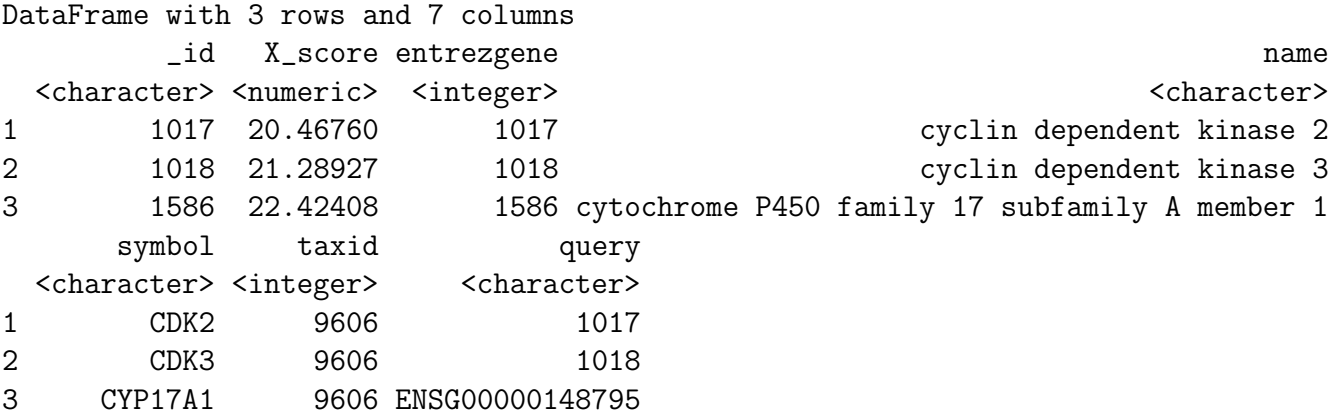

### <span id="page-2-2"></span><span id="page-2-1"></span>3 Gene Query Service

#### 3.1 query

 $\bullet\,$  Use que $\,$ ry, a wrapper for GET query of "/query?q $=$ <query $>$ " service, to return the query result.

```
> query(q="cdk2", size=5)
$max_score
[1] 414.2571
$took
[1] 6
$total
[1] 32
$hits
    _id _score entrezgene name symbol taxid
1 1017 414.25710 1017 cyclin dependent kinase 2 CDK2 9606
2 12566 307.99966 12566 cyclin-dependent kinase 2 Cdk2 10090
3 362817 260.61510 362817 cyclin dependent kinase 2 Cdk2 10116
4 52004 20.81025 52004 CDK2-associated protein 2 Cdk2ap2 10090
5 143384 20.70036 143384 CDK2 associated cullin domain 1 CACUL1 9606
> query(q="NM_013993")
$max_score
[1] 4.1818
$took
[1] 15
$total
[1] 1
$hits
 _id _score entrezgene name symbol taxid
1 780 4.1818 780 discoidin domain receptor tyrosine kinase 1 DDR1 9606
```
#### <span id="page-3-0"></span>3.2 queryMany

Use queryMany, a wrapper for POST query of "/query" service, to return the batch query result.

```
> queryMany(c('1053_at', '117_at', '121_at', '1255_g_at', '1294_at'),
            scopes="reporter", species="human")
```
Finished

```
Pass returnall=TRUE to return lists of duplicate or missing query terms.
DataFrame with 6 rows and 7 columns
```
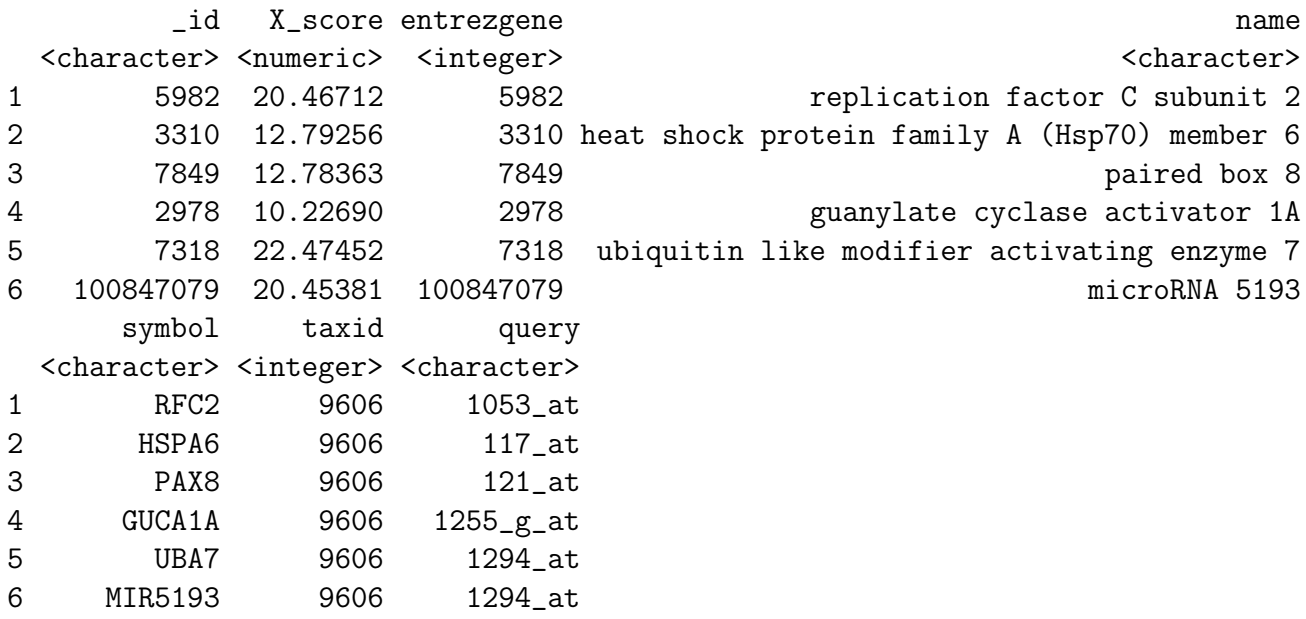

## <span id="page-4-0"></span>4 makeTxDbFromMyGene

TxDb is a container for storing transcript annotations. makeTxDbFromMyGene allows the user to make a TxDb object in the Genomic Features package from a mygene "exons" query using a default mygene object.

```
> xli < -c('DDX26B',+ 'CCDC83',
+ 'MAST3',
+ 'RPL11',
+ 'ZDHHC20',
+ 'LUC7L3',
+ 'SNORD49A',
+ 'CTSH',
+ 'ACOT8')
> txdb <- makeTxDbFromMyGene(xli,
+ scopes="symbol", species="human")
> transcripts(txdb)
GRanges object with 17 ranges and 2 metadata columns:
     seqnames ranges strand | tx_id tx_name
       <Rle> <IRanges> <Rle> | <integer> <character>
  [1] 11 [85855100, 85920020] + | 1 NM_001286159
  [2] 11 [85855100, 85920020] + | 2 NM_173556
  [3] 19 [18097792, 18151689] + | 3 NM_015016
  [4] 1 [23691778, 23696426] + | 4 NM_000975
  [5] 1 [23691778, 23696426] + | 5 NM_001199802
```
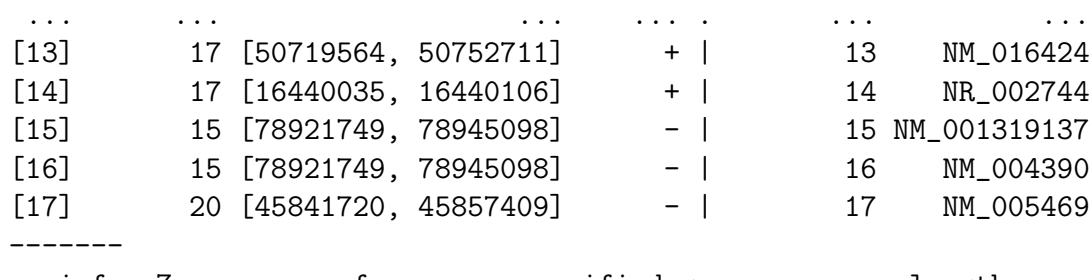

seqinfo: 7 sequences from an unspecified genome; no seqlengths

makeTxDbFromMyGene invokes either the query or queryMany method and passes the response to construct a TxDb object. See ?TxDb for methods to utilize and access transcript annotations.

### <span id="page-5-0"></span>5 Tutorial, ID mapping

ID mapping is a very common, often not fun, task for every bioinformatician. Supposedly you have a list of gene symbols or reporter ids from an upstream analysis, and then your next analysis requires to use gene ids (e.g. Entrez gene ids or Ensembl gene ids). So you want to convert that list of gene symbols or reporter ids to corresponding gene ids.

Here we want to show you how to do ID mapping quickly and easily.

### <span id="page-5-1"></span>5.1 Mapping gene symbols to Entrez gene ids

Suppose xli is a list of gene symbols you want to convert to entrez gene ids:

```
> xli < -c('DDX26B',+ 'CCDC83',
+ 'MAST3',
+ 'FLOT1',
+ 'RPL11',
+ 'ZDHHC20',
+ 'LUC7L3',
+ 'SNORD49A',
+ 'CTSH',
+ 'ACOT8')
```
You can then call queryMany method, telling it your input is symbol, and you want entrezgene (Entrez gene ids) back.

> queryMany(xli, scopes="symbol", fields="entrezgene", species="human")

Finished

Pass returnall=TRUE to return lists of duplicate or missing query terms. DataFrame with 10 rows and 5 columns notfound query \_id X\_score entrezgene

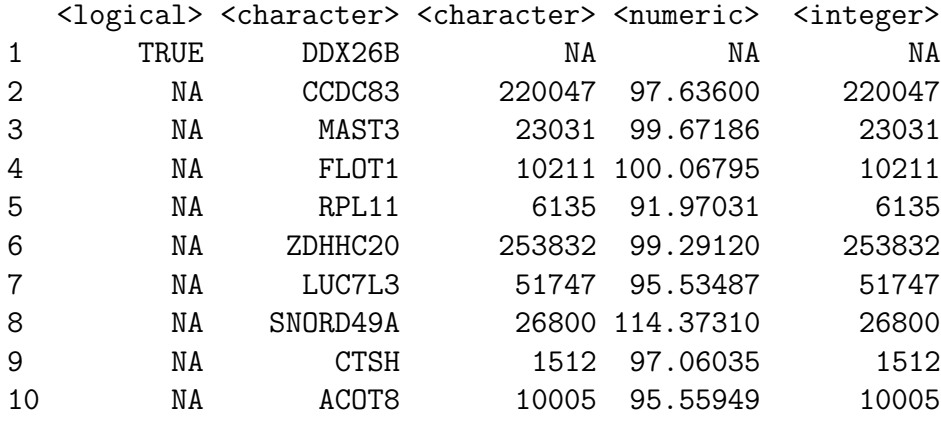

### <span id="page-6-0"></span>5.2 Mapping gene symbols to Ensembl gene ids

Now if you want Ensembl gene ids back:

```
> out <- queryMany(xli, scopes="symbol", fields="ensembl.gene", species="human")
```
Finished

Pass returnall=TRUE to return lists of duplicate or missing query terms.

> out

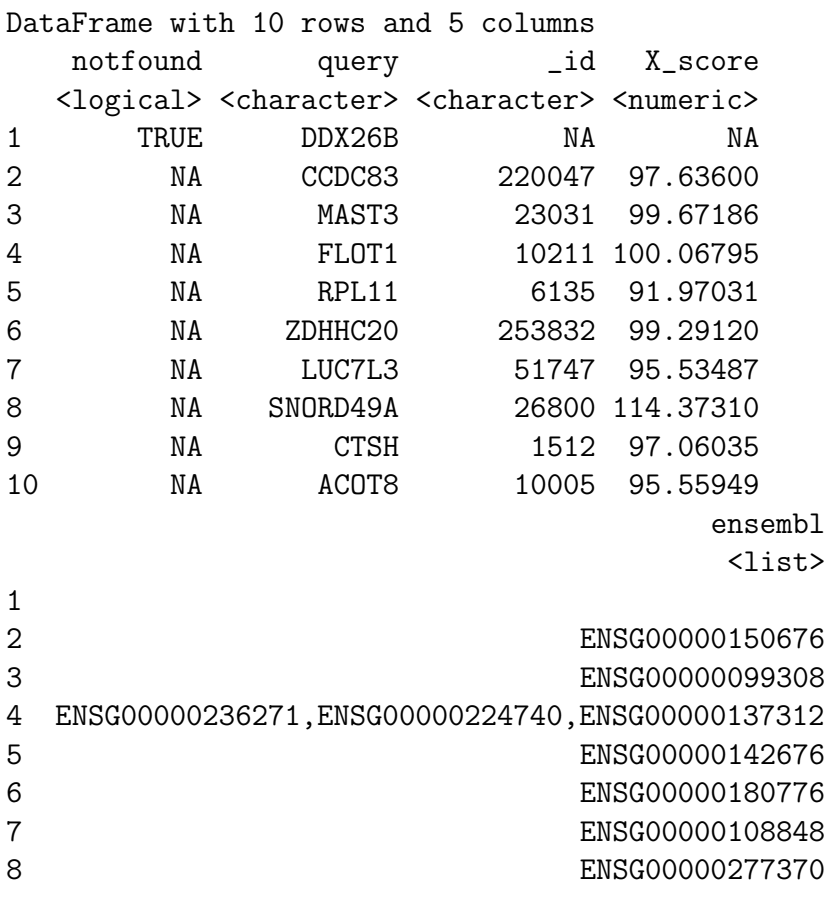

```
9 ENSG00000103811
10 ENSG00000101473
```
> out\$ensembl[[4]]\$gene

[1] "ENSG00000236271" "ENSG00000224740" "ENSG00000137312" "ENSG00000206480" [5] "ENSG00000206379" "ENSG00000230143" "ENSG00000232280" "ENSG00000223654"

#### <span id="page-7-0"></span>5.3 When an input has no matching gene

In case that an input id has no matching gene, you will be notified from the output.The returned list for this query term contains notfound value as True.

```
> xli < -c('DDX26B',+ 'CCDC83',
+ 'MAST3',
+ 'FLOT1',
+ 'RPL11',
+ 'Gm10494')
> queryMany(xli, scopes="symbol", fields="entrezgene", species="human")
Finished
Pass returnall=TRUE to return lists of duplicate or missing query terms.
DataFrame with 6 rows and 5 columns
     query notfound _id X_score entrezgene
 <character> <logical> <character> <numeric> <integer>
1 DDX26B TRUE NA NA NA
2 CCDC83 NA 220047 97.63600 220047
3 MAST3 NA 23031 99.67186 23031
4 FLOT1 NA 10211 100.06795 10211
5 RPL11 NA 6135 91.97031 6135
6 Gm10494 TRUE NA NA NA
```
#### <span id="page-7-1"></span>5.4 When input ids are not just symbols

```
> xli < -c('DDX26B',+ 'CCDC83',
+ 'MAST3',
+ 'FLOT1',
+ 'RPL11',
+ 'Gm10494',
+ '1007_s_at',
+ 'AK125780')
>
```
Above id list contains symbols, reporters and accession numbers, and supposedly we want to get back both Entrez gene ids and uniprot ids. Parameters scopes, fields, species are all flexible enough to support multiple values, either a list or a comma-separated string:

```
> out <- queryMany(xli, scopes=c("symbol", "reporter","accession"),
+ fields=c("entrezgene","uniprot"), species="human")
Finished
Pass returnall=TRUE to return lists of duplicate or missing query terms.
> out
DataFrame with 9 rows and 7 columns
 notfound query _id X_score entrezgene uniprot.Swiss.Prot
 <logical> <character> <character> <mumeric> <integer> <character>
1 TRUE DDX26B NA NA NA NA NA NA
2 NA CCDC83 220047 77.574100 220047 Q8IWF9
3 NA MAST3 23031 80.841225 23031 O60307
4 NA FLOT1 10211 81.485954 10211 O75955
5 NA RPL11 6135 68.832990 6135 P62913
6 TRUE Gm10494 NA NA NA NA NA
7 NA 1007_s_at 100616237 12.792385 100616237 NA
8 NA 1007_s_at 780 12.792251 780 Q08345
9 NA AK125780 2978 5.113452 2978 P43080
                uniprot.TrEMBL
                     <list>
1
2 H0YDV3
3 V9GYV0
4 A2AB09,A2AB10,A2AB11,...
5 Q5VVC8,Q5VVC9,Q5VVD0
6
7
8 A0A024RCJ0,A0A024RCL1,A0A024RCQ1,...
9 A0A0A0MTF5, A6PVH5, B2R9P6
> out$uniprot.Swiss.Prot[[5]]
[1] "P62913"
```
### <span id="page-8-0"></span>5.5 When an input id has multiple matching genes

From the previous result, you may have noticed that query term 1007\_s\_at matches two genes. In that case, you will be notified from the output, and the returned result will include both matching genes.

By passing returnall=TRUE, you will get both duplicate or missing query terms

```
> queryMany(xli, scopes=c("symbol", "reporter", "accession"),
+ fields=c("entrezgene", "uniprot"), species='human', returnall=TRUE)
Finished
$response
DataFrame with 9 rows and 7 columns
     query notfound _id X_score entrezgene uniprot.Swiss.Prot
 <character> <logical> <character> <numeric> <integer> <character>
1 DDX26B TRUE NA NA NA NA NA NA
2 CCDC83 NA 220047 77.574100 220047 Q8IWF9
3 MAST3 NA 23031 80.841225 23031 O60307
4 FLOT1 NA 10211 81.485954 10211 O75955
5 RPL11 NA 6135 68.832990 6135 P62913
6 Gm10494 TRUE NA NA NA NA NA NA
7 1007_s_at NA 100616237 12.792385 100616237 NA
8 1007_s_at NA 780 12.792251 780 Q08345
9 AK125780 NA 2978 5.113452 2978 P43080
               uniprot.TrEMBL
                     <list>
1
2 H0YDV3
3 V9GYV0
4 A2AB09,A2AB10,A2AB11,...
5 Q5VVC8,Q5VVC9,Q5VVD0
6
7
8 A0A024RCJ0,A0A024RCL1,A0A024RCQ1,...
9 A0A0A0MTF5, A6PVH5, B2R9P6
$duplicates
 X1007_s_at
1 2
$missing
[1] "DDX26B" "Gm10494"
```
The returned result above contains out for mapping output, missing for missing query terms (a list), and dup for query terms with multiple matches (including the number of matches).

### <span id="page-9-0"></span>5.6 Can I convert a very large list of ids?

Yes, you can. If you pass an id list (i.e., xli above) larger than 1000 ids, we will do the id mapping in-batch with 1000 ids at a time, and then concatenate the results all together for you. So, from the user-end, it's exactly the same as passing a shorter list. You don't need to worry about saturating our backend servers. Large lists, however, may take a while longer to query, so please wait patiently.

# <span id="page-10-0"></span>6 References

Wu C, MacLeod I, Su AI (2013) BioGPS and MyGene.info: organizing online, gene-centric information. Nucl. Acids Res. 41(D1): D561-D565. [help@mygene.info](mailto:help@mygene.info)